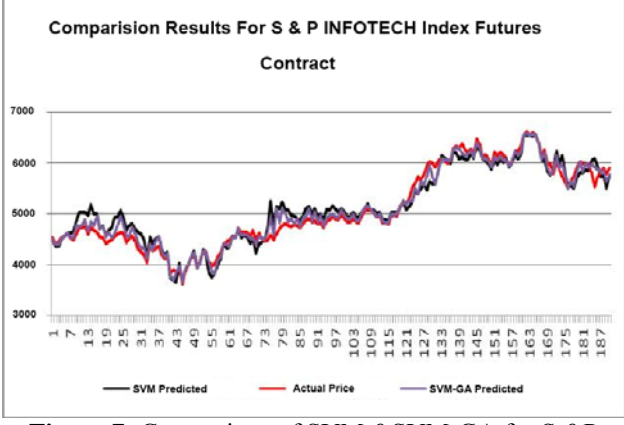

**Figure 7:** Comparison of SVM &SVM-GA for S &P INFOTECH Index Futures Contract

## **5.1 Comparison of Results**

The forecasting results of the SVM and SVM-GA for the test set are collected in the table 4 which shows SVM outperforms the SVM-GA in most of the cases. SVM-GA provides a smaller NMSE and MAE and larger DS than those of SVM in most of the cases.

The performance criteria set for our experiment showed a very good agreement of the predicted price with actual price when SVM-GA method is used in comparison to SVM . The NSME for all the futures stock index taken into consideration fall in the range of 0.799 to 1.173. The MAE fall in the range of 0.213 to 0.382 and the last criteria DS starts from 85.971 to 93.377.

| <b>Futures</b>     | <b>NMSE</b> |            | MAE   |            | DS     |            |
|--------------------|-------------|------------|-------|------------|--------|------------|
| Details            |             |            |       |            |        |            |
|                    | SVM-        | <b>SVM</b> | SVM-l | <b>SVM</b> | SVM-GA | <b>SVM</b> |
|                    | GA          |            | GА    |            |        |            |
| <b>S&amp;P CNX</b> | 0.799       | 1.135      | 0.213 | 0.382      | 87.317 | 85.472     |
| <b>NIFTY</b>       |             |            |       |            |        |            |
| <b>S&amp;P BSE</b> | 0.889       | 1.012      | 0.271 | 0.293      | 86.192 | 80.795     |
| <b>FMCG</b>        |             |            |       |            |        |            |
| <b>INDEX</b>       |             |            |       |            |        |            |
| S&P                | 0.903       | 1.032      | 0.313 | 0.332      | 87.173 | 85.571     |
| <b>INFOTEC</b>     |             |            |       |            |        |            |
| H 500              |             |            |       |            |        |            |
| <b>S&amp;P BSE</b> | 1.173       | 1.352      | 0.257 | 0.278      | 85.971 | 85.177     |
| <b>MIDCAP</b>      |             |            |       |            |        |            |
| <b>INDEX</b>       |             |            |       |            |        |            |
| S&P BSE            | 0.837       | 0.929      | 0.213 | 0.238      | 93.377 | 90.135     |
| OIL &              |             |            |       |            |        |            |
| GAS                |             |            |       |            |        |            |
| <b>INDEX</b>       |             |            |       |            |        |            |

**Table 4:** Comparison of the Results of SVM & SVM-GA

## **6. Conclusion**

In this research work, we have examined the feasibility of applying two machine learning models, Support Vector Machines (SVM) and Support Vector Machines with Genetic algorithm (SVM-GA) to financial time-series forecasting for the futures trading in Indian derivative markets. The proposed experiments demonstrated that: SVM-GA provide a promising alternative tool to the Support Vector Machines for financial time series

forecasting as it adopts the Structural Risk Minimization Principle, eventually leading to better generalization than that of conventional technique.

For future work, we intend to optimize the kernel function, parameters and feature subset simultaneously. We would also like to expand this model to apply to instance selection problems.

## **References**

- [1] Fraser, A. S., 1957, Simulation of genetic systems by automatic digital computers.II: Effects of linkage on rates under selection, *Austral. J. Biol. Sci.***10**:492–499.
- [2] Gen, M. and Cheng, R. (2000), Genetic algorithms and engineering optimization, John Wiley, New York.
- [3] Holland, J. H., 1975, *Adaptation in Natural and Artificial Systems,* University of Michigan Press, Ann Arbor, MI.
- [4] Kyoung-jae Kim Financial time series forecasting using support vector machines , Neurocomputing 55 (2003) 307 – 319
- [5] Tay FEH, Cao LJ (2001a). Application of support vector machines in financial time series forecasting. Omega, 29: 309-317.
- [6] Tay FEH, Cao LJ (2001b). Improved financial time series forecasting by combining support vector machines with self-organizing feature map.Intell. Data Anal., 5: 339-354.
- [7] Vapnik VN (1999). An overview of statistical learning theory. IEEE Trans Neural Networks, 10: 988-999.

## **Author Profile**

**Om Prakash Jena** received M.Tech in Comp Sc from Utkal University in 2013 and works as Research scholar in dept of Computer Science from 2014 in Utkal University.